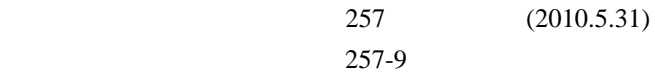

## **Embedded System of Model Based Design for Wheeled Inverted Pendulum**

○阿部倫太郎 *<sup>∗</sup>*,佐藤宏明 *∗∗*,恒川佳隆 *∗∗*,長田洋 *∗∗*

ABE Rintaro*<sup>∗</sup>* , SATO Hiroaki*∗∗*, TSUNEKAWA Yositaka*∗∗*, OSADA Hiroshi*∗∗*

*∗∗* 岩手大学

*∗* Iwate University graduate school,*∗∗*Iwate University

*<sup>∗</sup>* 岩手大学大学院,

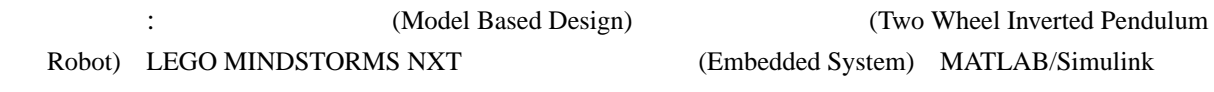

 $: 020-8551$  4-3-5 E-mail: t2309005@iwate-u.ac.jp Tel.: (019)621-6392 Fax.: (019)621-6392 E-mail: hsato@iwate-u.ac.jp

**1.** 

 $($   $)$ 

Matlab/Simulink

**2.** 組み込みシステム

LEGO

LEGO MINDSTORMS NXT

NXT

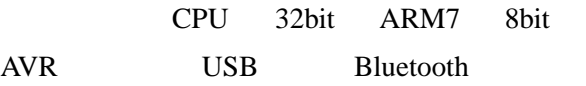

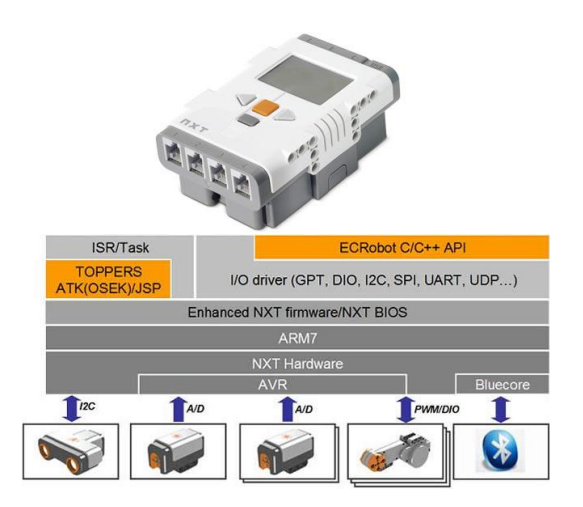

Fig. 1 LEGO MINDSTORMS NXT

PC NXT NXT

社製ジャイロセンサなどが接続できる.NXT

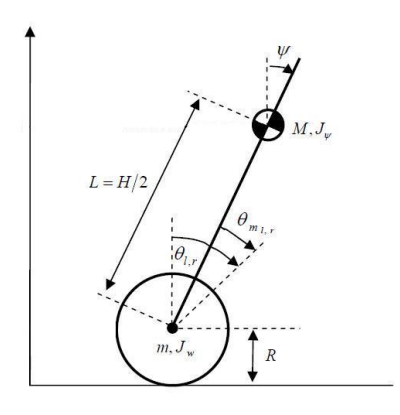

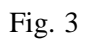

**3.2**  $\blacksquare$ 

HiTechnic

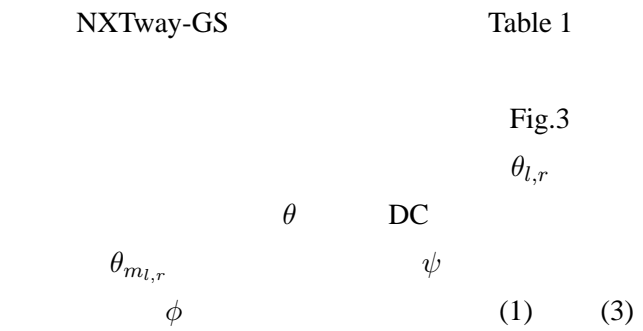

## 3. NXTway-GS

Fig.1

## **3.1**  $\blacksquare$

NXTway-GS NXT  $NXT$ 

NXTway-GS Fig.2

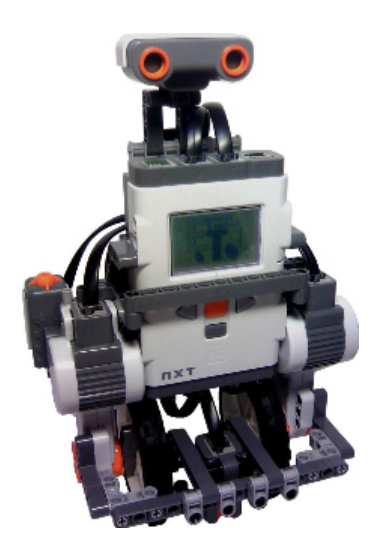

Fig. 2 NXTway-GS

$$
[(2m+M)R2 + 2Jw + 2n2Jm] \ddot{\theta}
$$
  
+
$$
(MLR\cos\phi - 2n2Jm)\ddot{\psi} - MLR\dot{\psi}2 \sin\psi = F_{\theta}
$$
  
(1)

$$
(MLR\cos\phi - 2n^2J_m)\ddot{\theta} + (ML^2 + J_{\psi} + 2n^2J_m)\psi
$$

$$
- MgL\sin\psi - ML^2\phi^2\sin\psi\cos\psi = F_{\psi} \quad (2)
$$

$$
[(1/2)(W^{2}) + J_{\phi} + (W^{2}/R^{2})(J_{w} + n^{2}J_{m}) + ML^{2}\sin^{2}\psi\ddot{\phi} + 2ML^{2}\dot{\psi}\dot{\phi}\sin\psi\cos\psi = F_{\phi}
$$
\n(3)

$$
\psi \to 0
$$
  

$$
\sin \psi \to \psi, \cos \psi \to 1
$$
  

$$
\psi^2 \quad 2
$$

 $(1)$   $(3)$   $(4)$   $(6)$ 

$$
[(2m+M)R2 + 2Jw + 2n2Jm] \ddot{\theta}
$$
  
+ 
$$
(MLR\cos\phi - 2n2Jm)\ddot{\psi} = F_{\theta}
$$
 (4)

 $-2-$ 

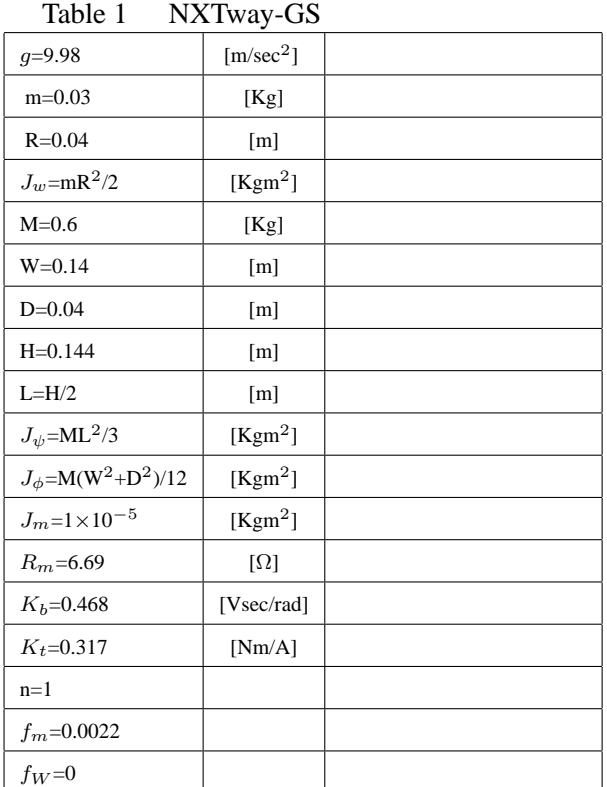

 $(MLR - 2n^2J_m)\ddot{\theta} + (ML^2 + J_{\psi} + 2n^2J_m)\psi$  $-\, MgL\psi = F_\psi \quad (5)$ 

$$
[(1/2)(mW^{2}) + J_{\phi} + (W^{2}/R^{2})(J_{w} + n^{2}J_{m}) + ML^{2}\sin^{2}\psi]\ddot{\phi} = F_{\phi}
$$
 (6)

 $(4)$  (6)  $x_1$ ,

**3.3**  $\blacksquare$ 

 $u$ 

$$
x_1 = A_1 x_1 + B_1 u \tag{7}
$$

 $x_1 \; = \; [\theta, \psi, \dot{\theta}, \dot{\psi}]^T, \; u \; = \; \;$  $[v_l, v_r]^T$  *x*<sup>T</sup> *x v*<sub>*l,r*</sub> **DC**  $A$  B  $A_1 =$  $\sqrt{ }$  $\begin{array}{c} \begin{array}{c} \begin{array}{c} \begin{array}{c} \end{array} \end{array} \end{array} \end{array}$  $0 \quad 0 \quad 1 \quad 0$ 0 0 0 1 0 *A*1(3*,* 2) *A*1(3*,* 3) *A*1(3*,* 4) 0 *A*1(4*,* 2) *A*1(4*,* 3) *A*1(4*,* 4) 1  $\begin{array}{c} \begin{array}{c} \begin{array}{c} \begin{array}{c} \end{array} \end{array} \\ \begin{array}{c} \end{array} \end{array} \end{array}$ 

$$
B_1 = \begin{bmatrix} 0 & 0 \\ 0 & 0 \\ B_1(3) & B_1(4) \\ B_1(3) & B_1(4) \end{bmatrix}
$$
  
\n
$$
A_1(3, 2) = -gMLE(1, 2)/\det(E)
$$
  
\n
$$
A_1(4, 2) = gMLE(1, 1)/\det(E)
$$
  
\n
$$
A_1(4, 3) = -2[(\beta + f_{-}w)E(2, 2) + \beta E(1, 2)]/\det(E)
$$
  
\n
$$
A_1(4, 3) = 2[(\beta + f_{-}w)E(1, 2) + \beta E(2, 2)]/\det(E)
$$
  
\n
$$
A_1(3, 4) = 2\beta[E(2, 2) + E(1, 2)]/\det(E)
$$
  
\n
$$
A_1(4, 4) = -2\beta[E(1, 1) + E(1, 2)]/\det(E)
$$
  
\n
$$
B_1(3) = \alpha[E(2, 2) + E(1, 2)]/\det(E)
$$
  
\n
$$
B_1(4) = -\alpha[E(1, 1) + E(1, 2)]/\det(E)
$$
  
\n
$$
det(E) = E(1, 1)E(2, 2) = E(1, 2)
$$
  
\n
$$
E = (1, 1) = (2m + M)R^2 + 2J_w + 2n^2J_m
$$
  
\n
$$
E = (1, 2) = E(2, 1) = MLR - 2n^2J_m
$$
  
\n
$$
E = (2, 2) = ML^2 + J_w + 2n^2J_m
$$
  
\n
$$
\alpha = nK_t/R_m
$$
  
\n
$$
\beta = (nK_tK_b/R_m) + f_m
$$

**4.** モデルベース設計による

## **4.1 Matlab/Simulink**

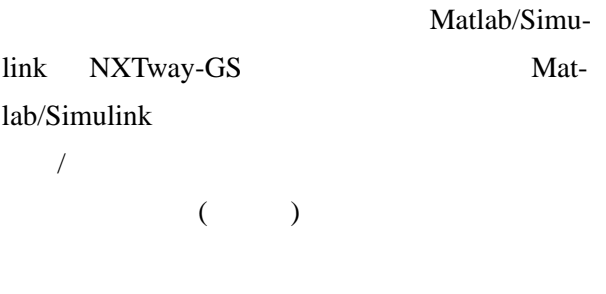

Real-Time Workshop Embedded Coder C 2 こうこうしょう C

 $\sqrt{2\pi}$  Fig.4 Matlab/Simu-link

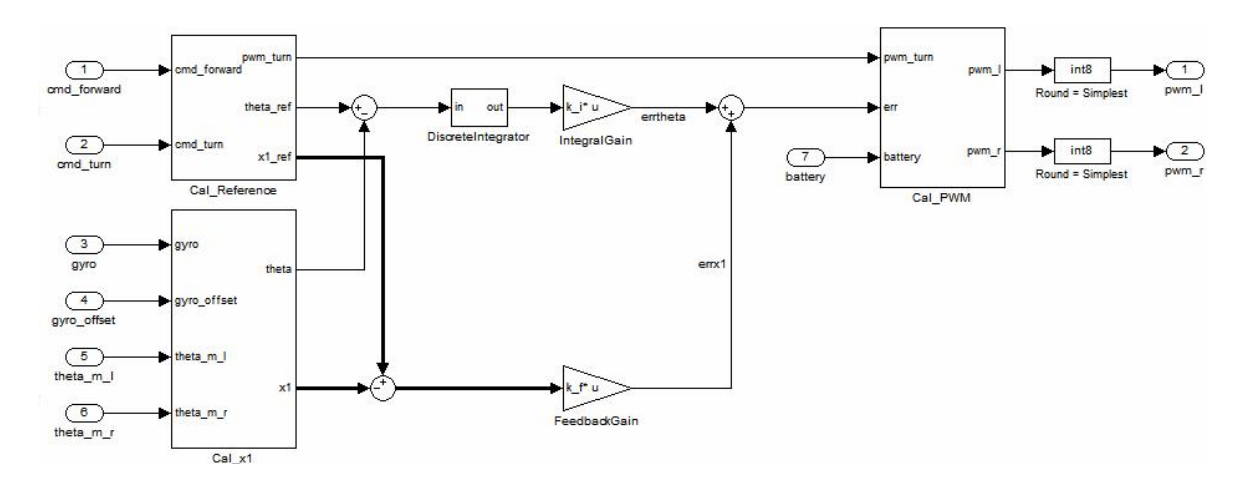

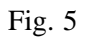

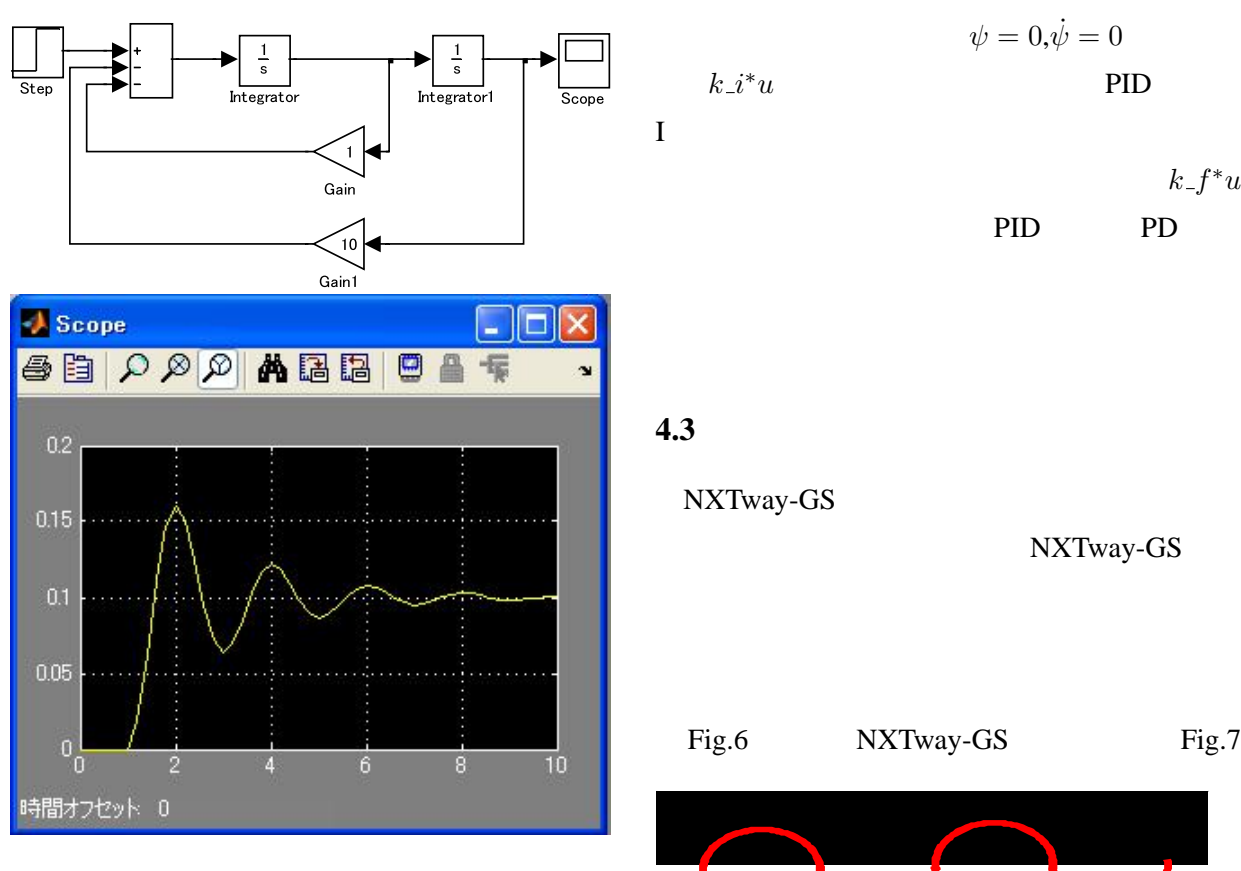

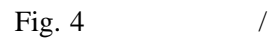

**4.2** 二輪型倒立振子の倒立制御

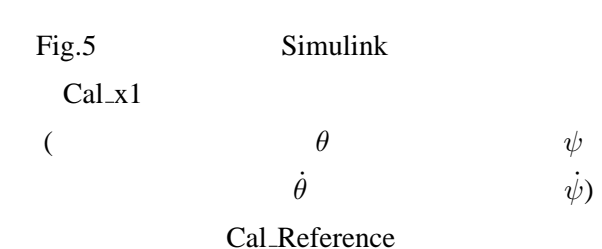

 $\psi = 0, \dot{\psi} = 0$ *PID* 

 $k_f$ *∗u*  $PID$  PID PD

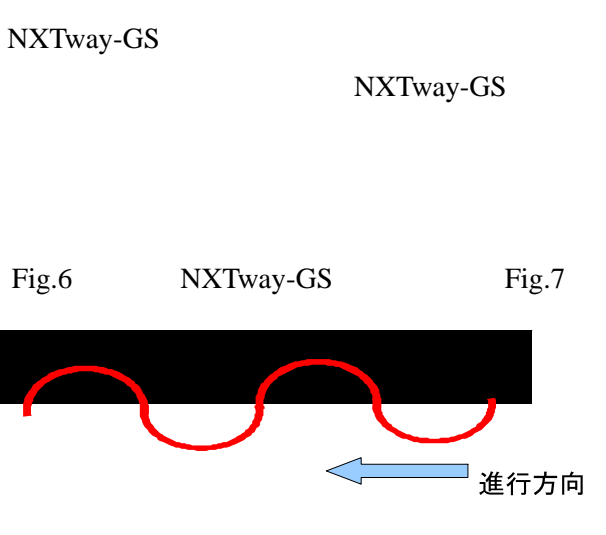

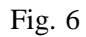

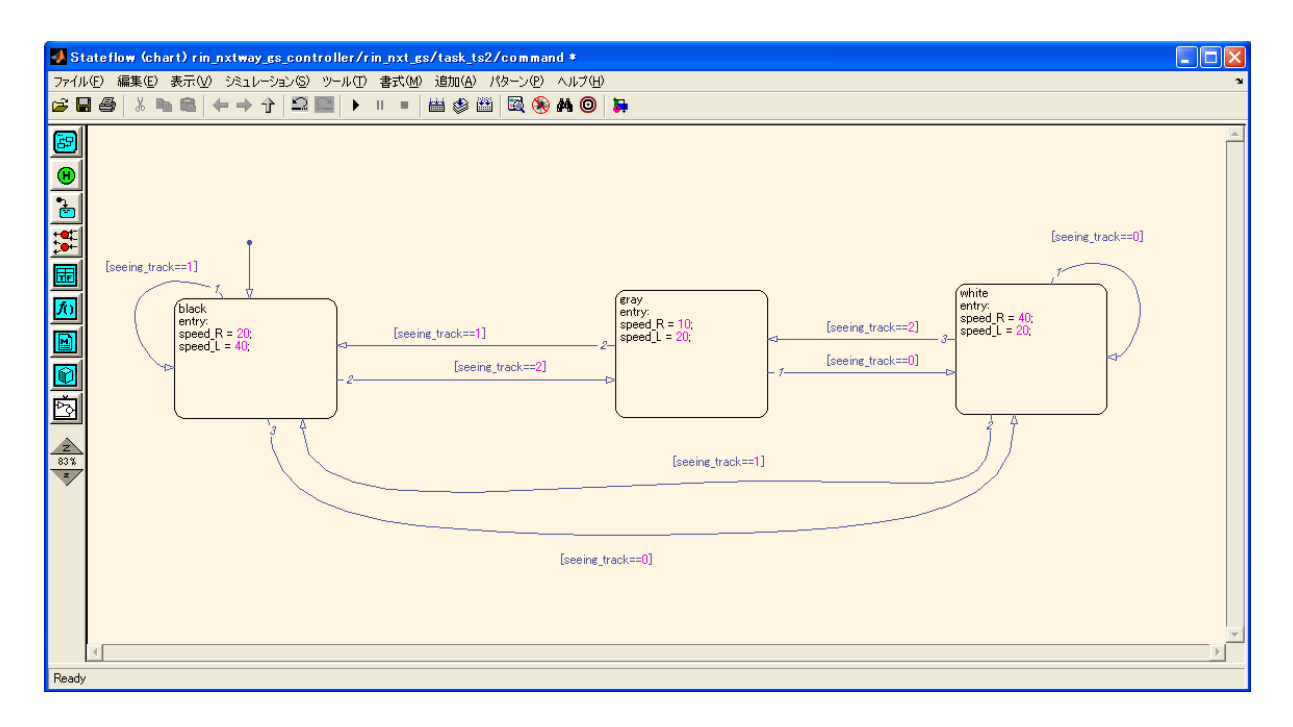

Fig. 10 stateflow

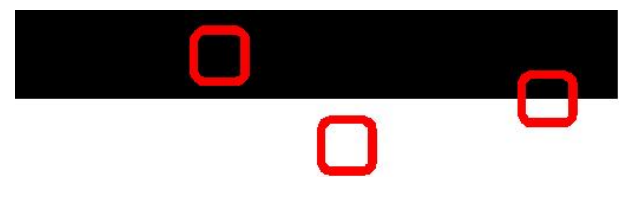

Fig. 7

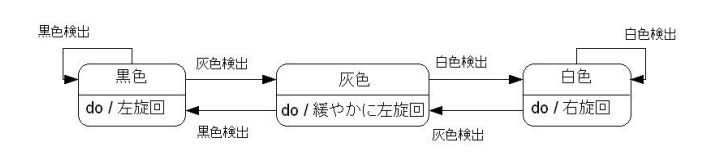

Fig. 8

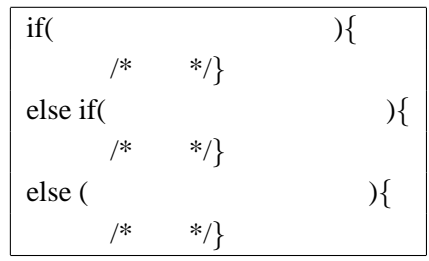

 $\overline{\phantom{a}}$ 

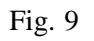

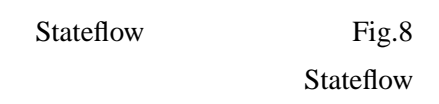

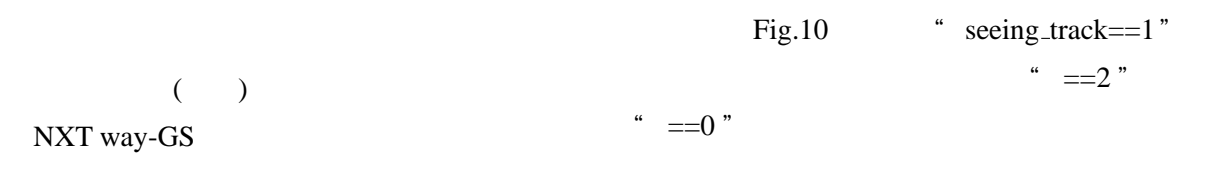

**5.**  $\blacksquare$ 

NXTway-GS

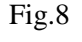

Fig.10 Matlab/Simulink

Fig.9

NXTway-GS Fig.11

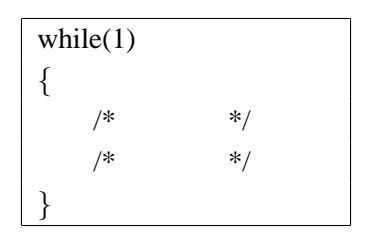

Fig.  $11$ 

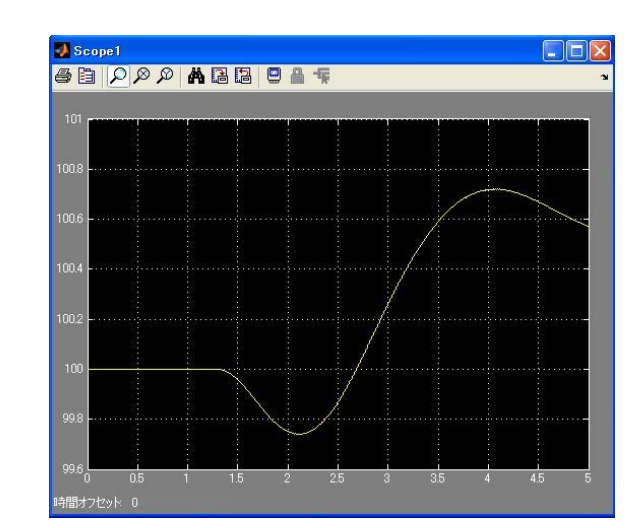

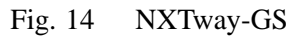

Fig.12 ExpFcnCallsScheduler

 $Fig.13$ 

6.

 $4$ [ms]

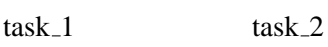

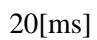

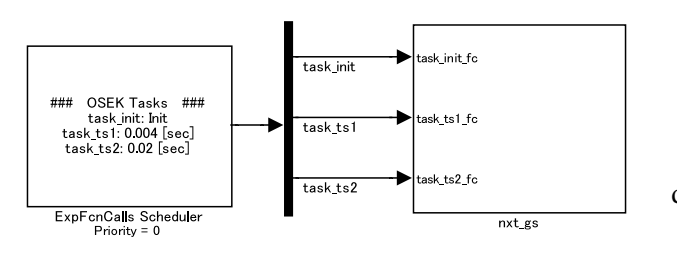

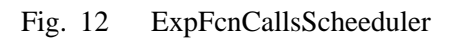

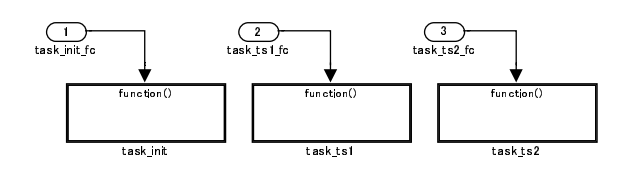

Fig.  $13$  nxt gs

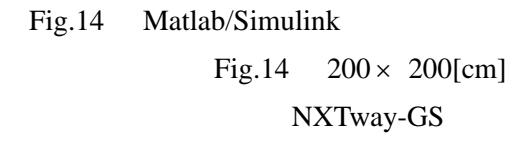

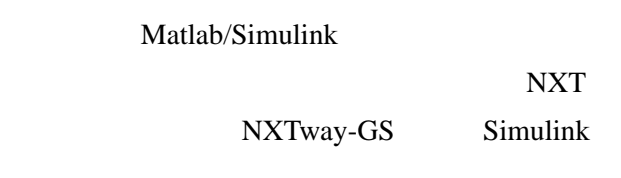

Real-Time Workshop Embed-

ded Coder C NXT

 $1)$  ET  $\qquad \qquad :$ 

 $(2008)$ 

- 2) : LEGO MINDSTORMS  $\text{NXT}$  (2006)
- 3) :NXTway-GS (Self-Balancing Two-Wheeled Robot) Controller Design http://www.mathworks.com/matlabcentral /fileexchange/19147(2009)